# **Troubleshooting**

Diese Seite widmet sich der Beseitigung von Problemen aller Art am Server oder im Netzwerk. Dabei geht es nicht alleine um den invis-Server. Die hier beschriebenen Mittel und Wege dürfte auch für andere Linux-Admins von Interesse sein.

# **Datenträgerprobleme**

#### **RAID Verbund defekt**

Der Ausfall einer Festplatte ist dank RAID-Systemen in aller Regel zu verschmerzen. Das Handling von Linux Software-RAID Verbünden ist meist nicht weiter kompliziert. Trotzdem kann es zu Zuständen kommen, die einem schon mal den Angstschweiss auf die Stirn treiben können. Eine entsprechende Situation durfte ich bereits Live erleben. Vorausgegangen war ein Versehen. Aus einem RAID5- Verbund mit insgesamt 6 Festplatten wurde versehentlich eine vollkommen intakte Platte im Betrieb herausgezogen. Eigentlich kein Problem. Platte wieder einstecken und die RAID-Partition dem Verbund wieder hinzufügen:

invis:~ # mdadm /dev/md1 -a /dev/sdc1

(Die Festplatten, RAID und Partitionsbezeichnungen müssen natürlich an die eigenen Gegebenheiten angepasst werden.)

# **Netzwerkprobleme**

# **Server-Dienste**

From: <https://wiki.invis-server.org/> - **invis-server.org**

Permanent link: **[https://wiki.invis-server.org/doku.php?id=invis\\_server\\_wiki:troubleshoooting&rev=1621156355](https://wiki.invis-server.org/doku.php?id=invis_server_wiki:troubleshoooting&rev=1621156355)**

Last update: **2021/05/16 09:12**

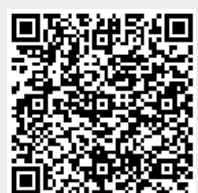